#### **Contents**

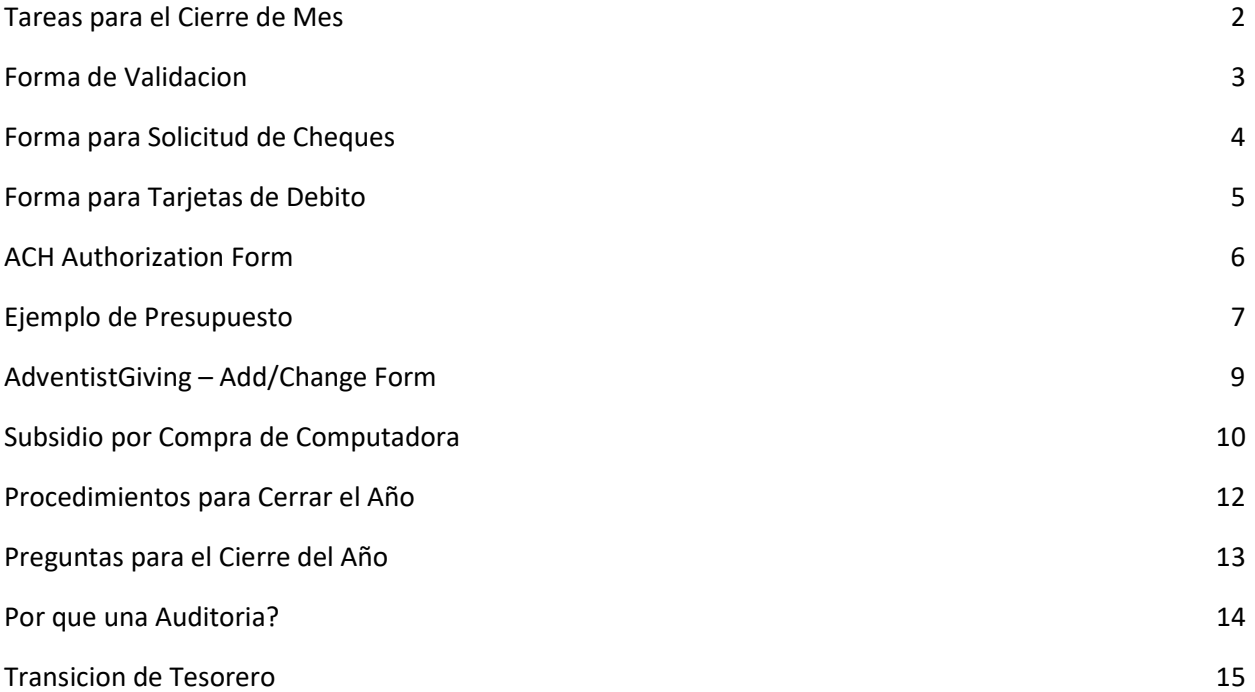

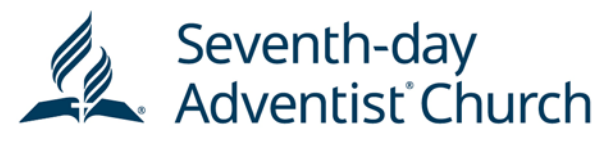

## **TAREAS PARA EL CIERRE DE MES**

TEXAS CONFERENCE

#### **TREASURY**

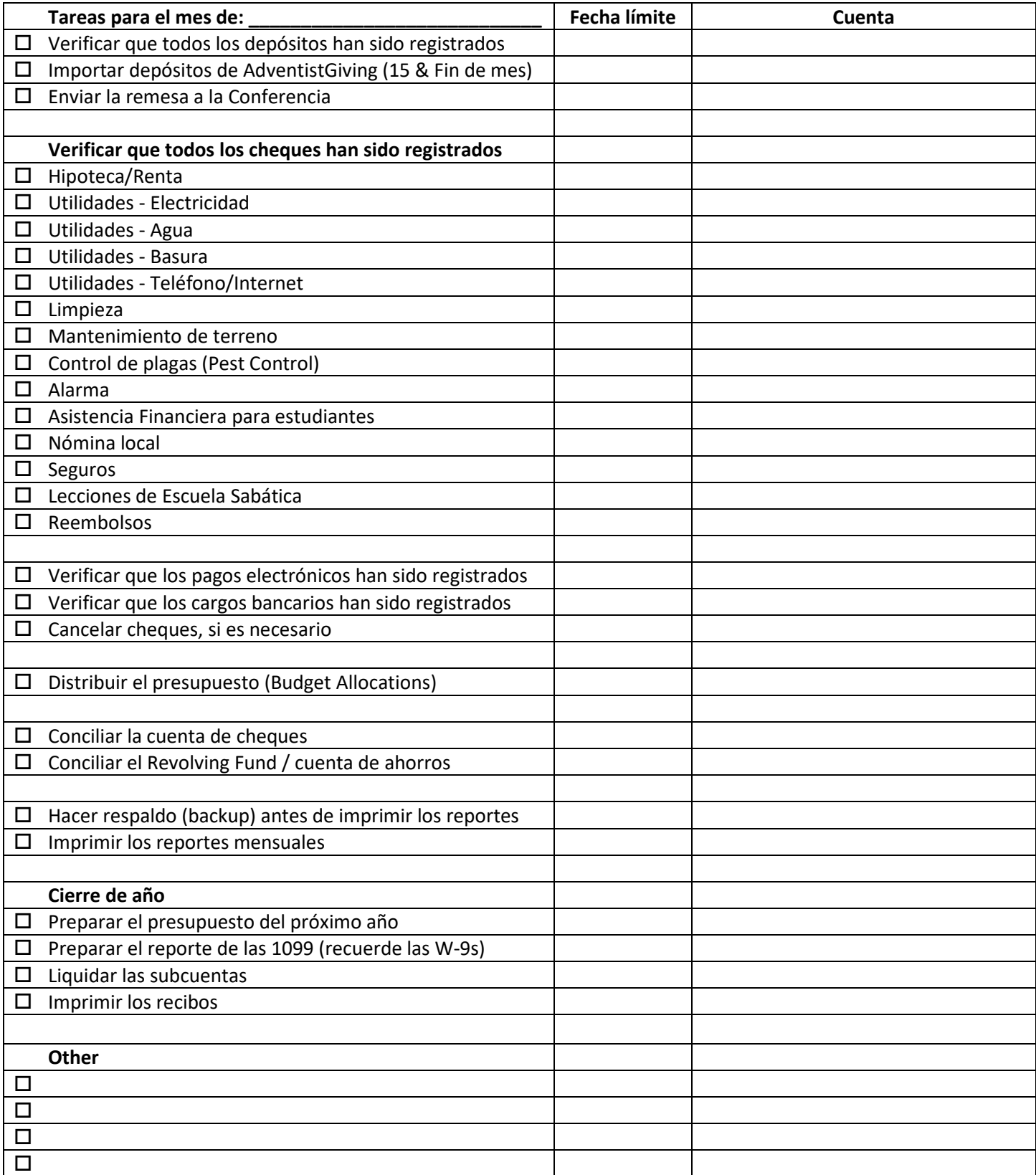

#### DEPOSIT COUNT SHEET AND OFFERING VALIDATION FORM

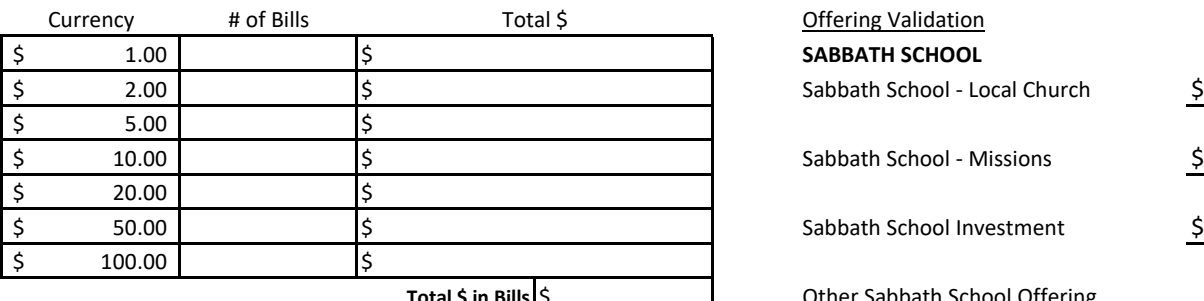

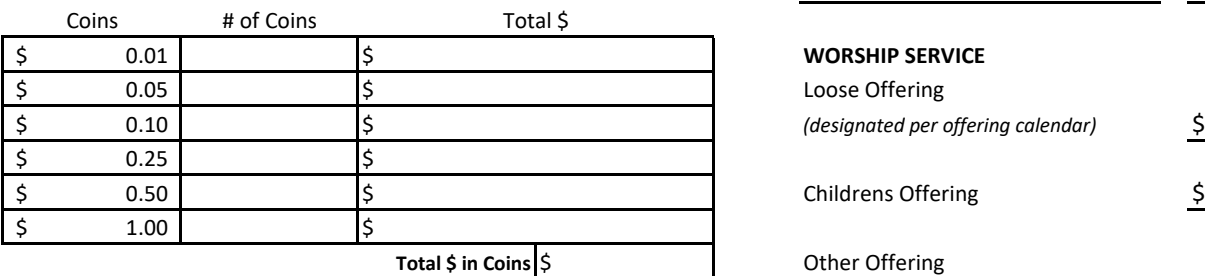

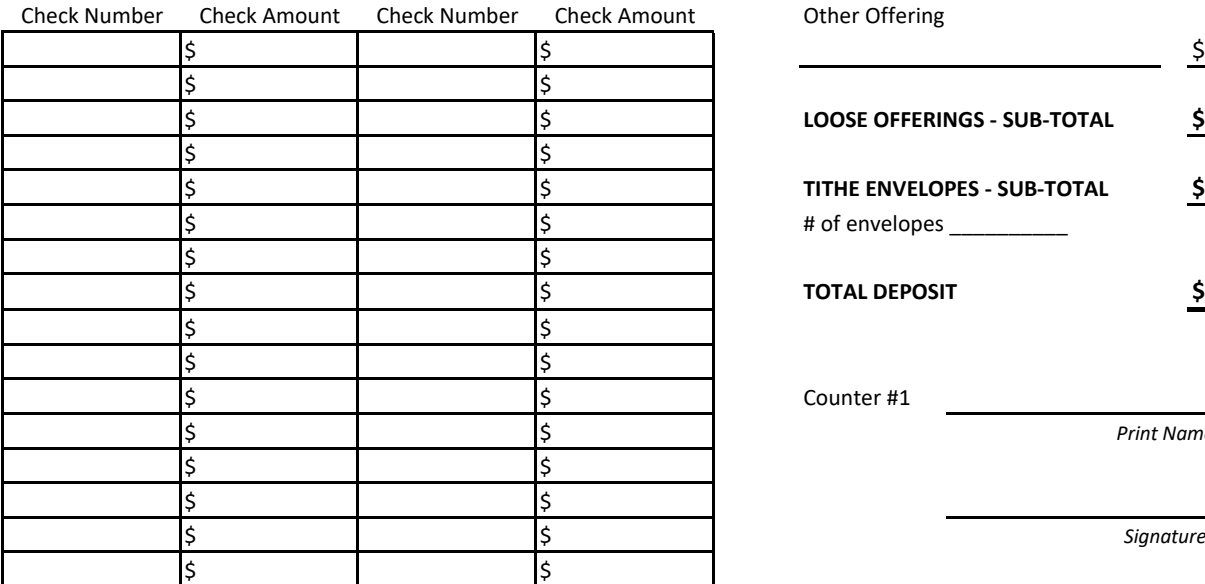

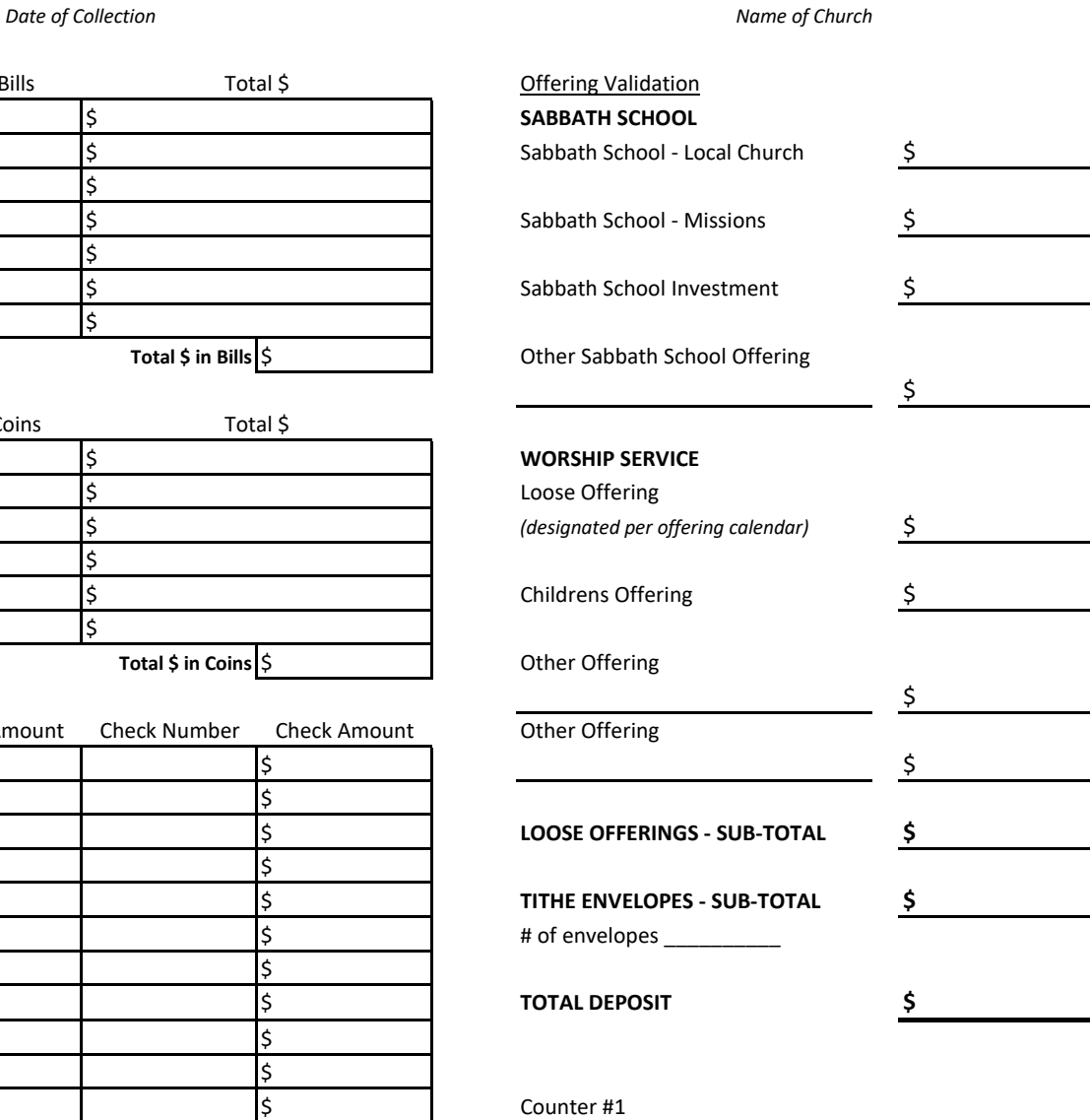

*Print Name*

*Signature*

*Print Name*

Counter #2

**Total \$ in Checks** \$

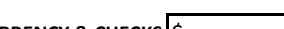

*Signature*

\$ **TOTAL \$ IN CURRENCY & CHECKS**

#### FORMA PARA SOLICITUD DE CHEQUES

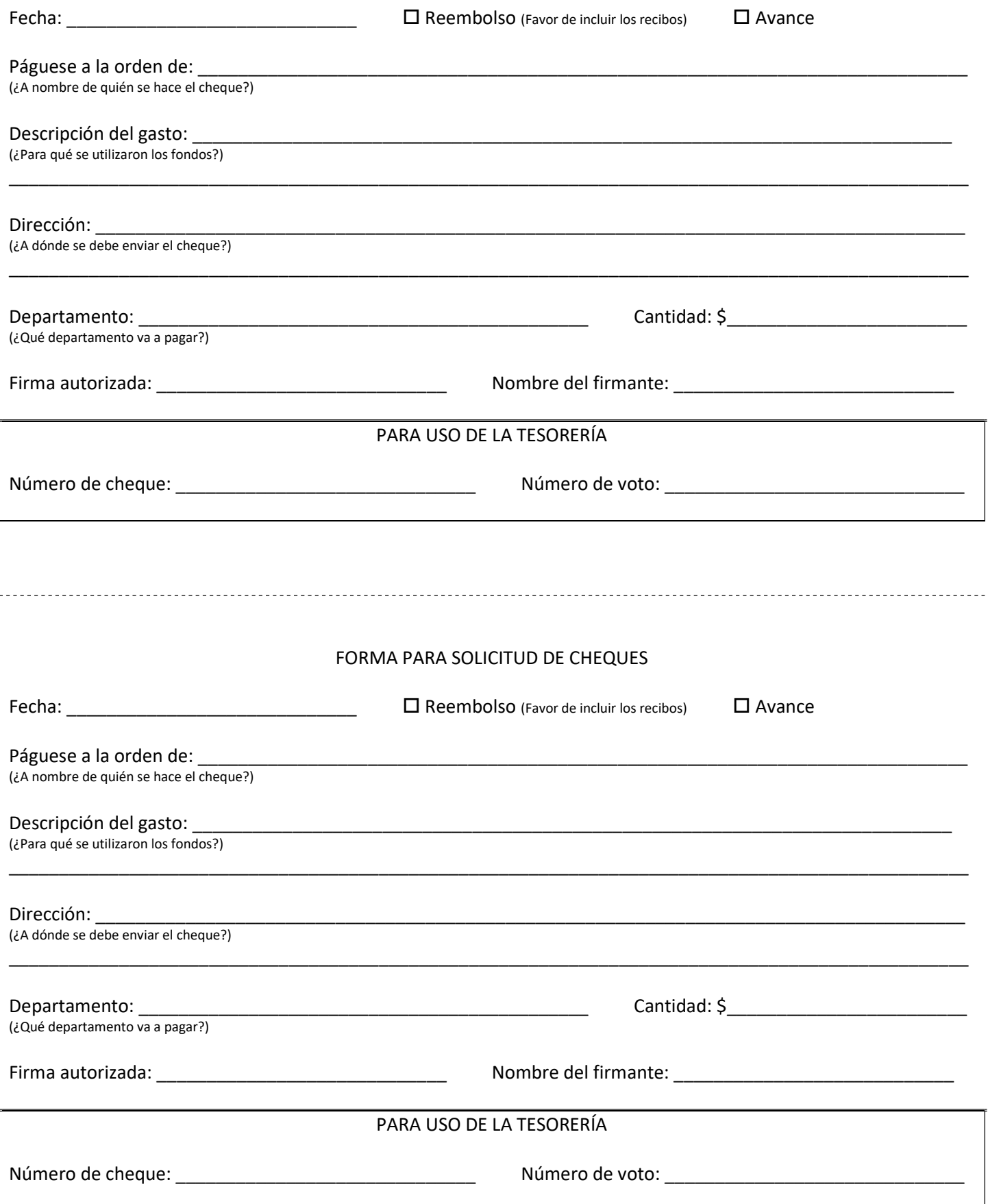

#### TARJETAS DE DEBITO RETENCION DE DOCUMENTOS ADJUNTE TODOS LOS RECIBOS A ESTA FORMA

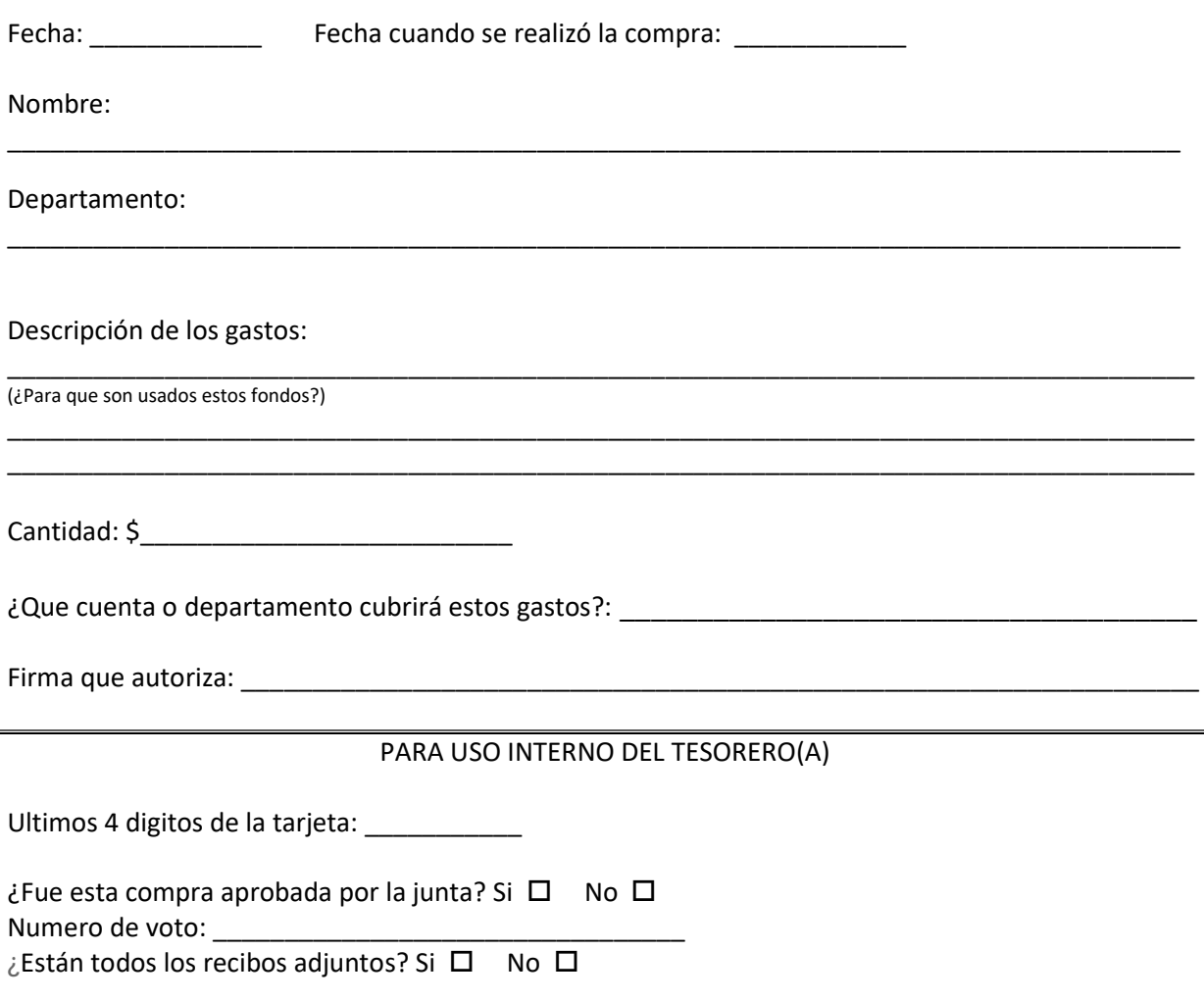

# **Texas Conference of Seventh-day Adventists P.O. Box 800 | Alvarado, TX 76009**

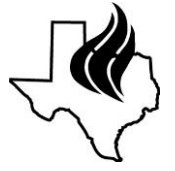

### *Authorization Agreement for Direct Payment (Remittance) of Church Tithe and Offering Funds*

I(we) hereby authorize Texas Conference of Seventh-day Adventists, to initiate debit entries to the Church's Checking account indicated below at the depository financial institution named below, and to debit the same to such account. The monthly amount for tithes and offerings will be debited once the Church Remittance Report has been submitted by the church treasurer to the Texas Conference.

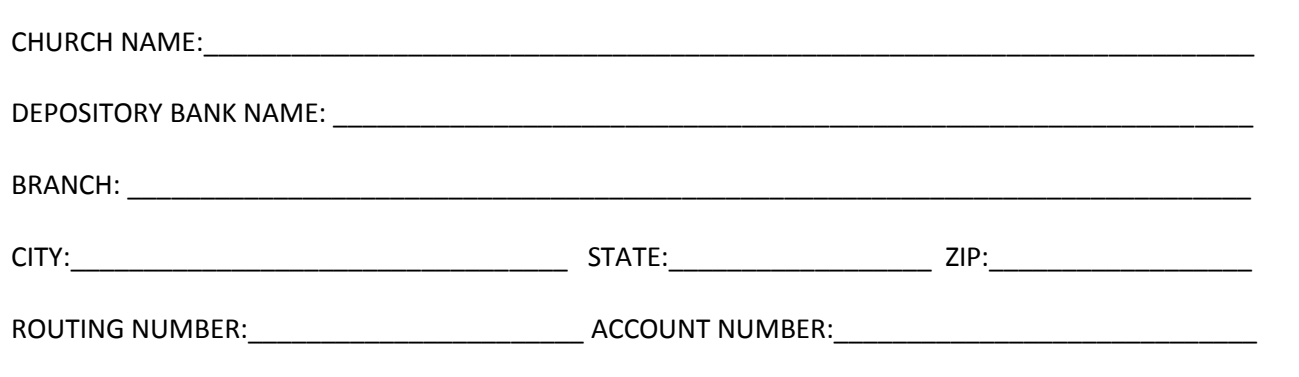

This authorization is to remain in full force and effect until the Texas Conference of Seventh-day Adventists has received written notification from me (or either of us) of its termination is such time and in such manner as to afford the Texas Conference a reasonable opportunity to act on it.

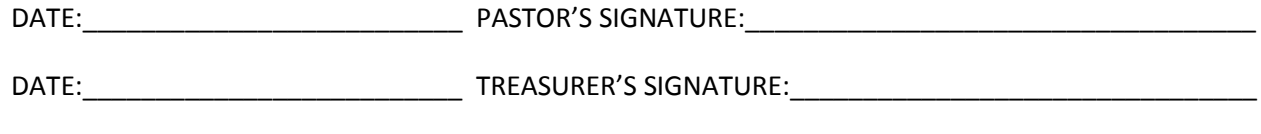

NOTE: ALL DEBIT AUTHORIZATIONS MUST PROVIDE THAT THE RECEIVER MAY REVOKE THE AUTHORIZATION ONLY BY NOTIFYING THE ORIGINATOR IN THE MANNER SPECIFIED IN THE AUTHORIZATION.

## Iglesia Adventista del Séptimo Día Presupuesto de Iglesia

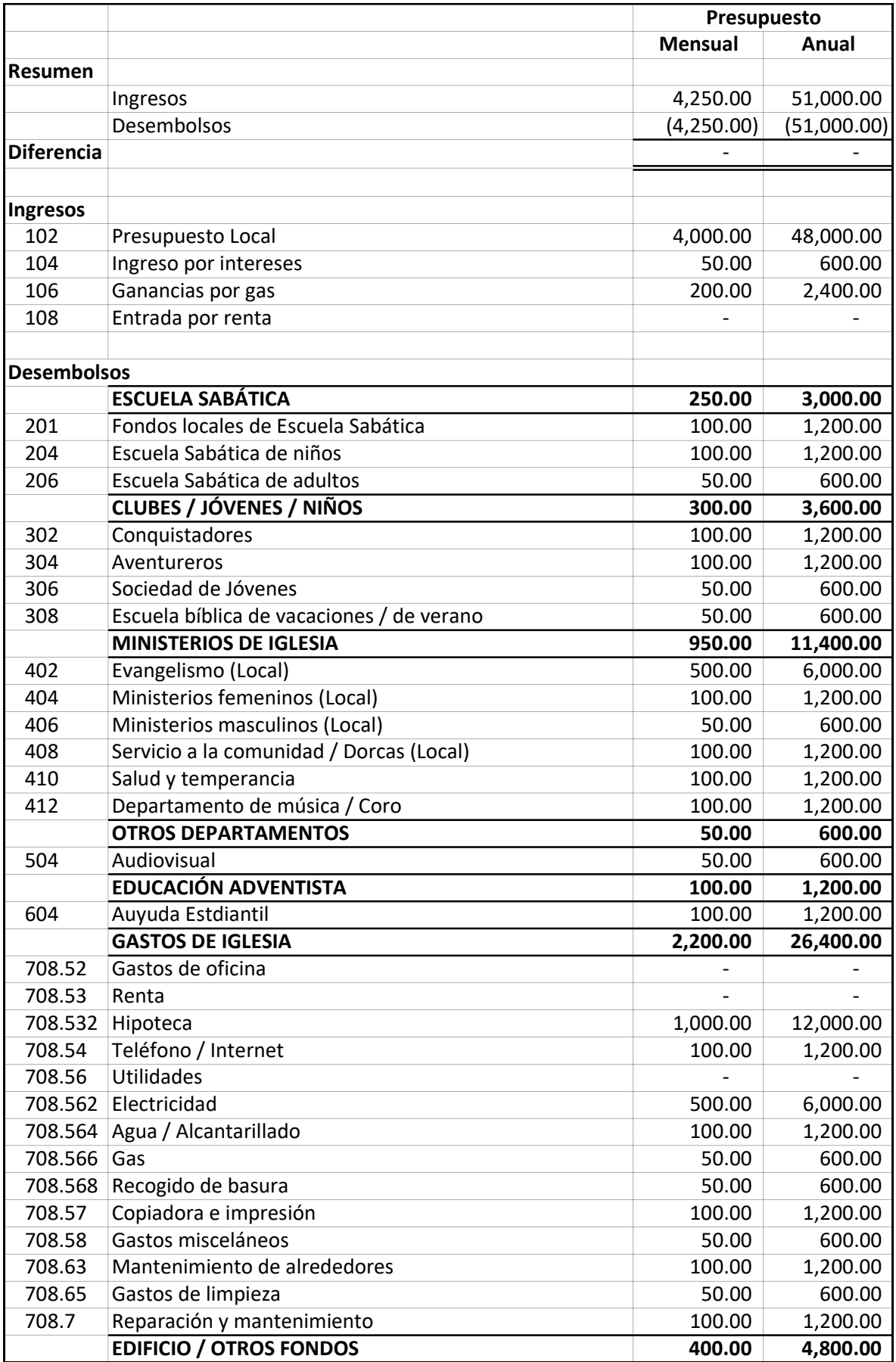

## Iglesia Adventista del Séptimo Día Presupuesto de Iglesia

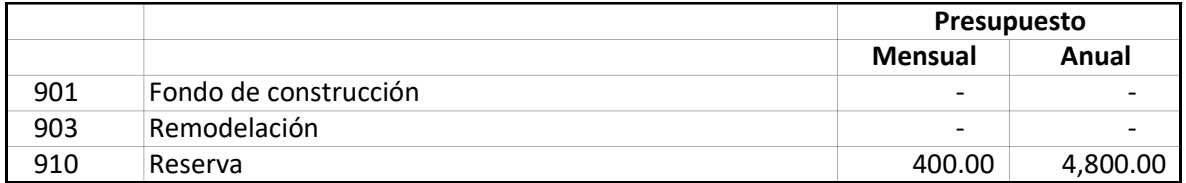

# AdventistGiving

Add/Change Information Form

Fax: 866‐424‐0956 Email: Help@AdventistGiving.org

We, the undersigned, give permission for the North American Division of Seventh‐day Adventists (AdventistGiving) to update our account information provided below. By signature we verify the information as true and correct.

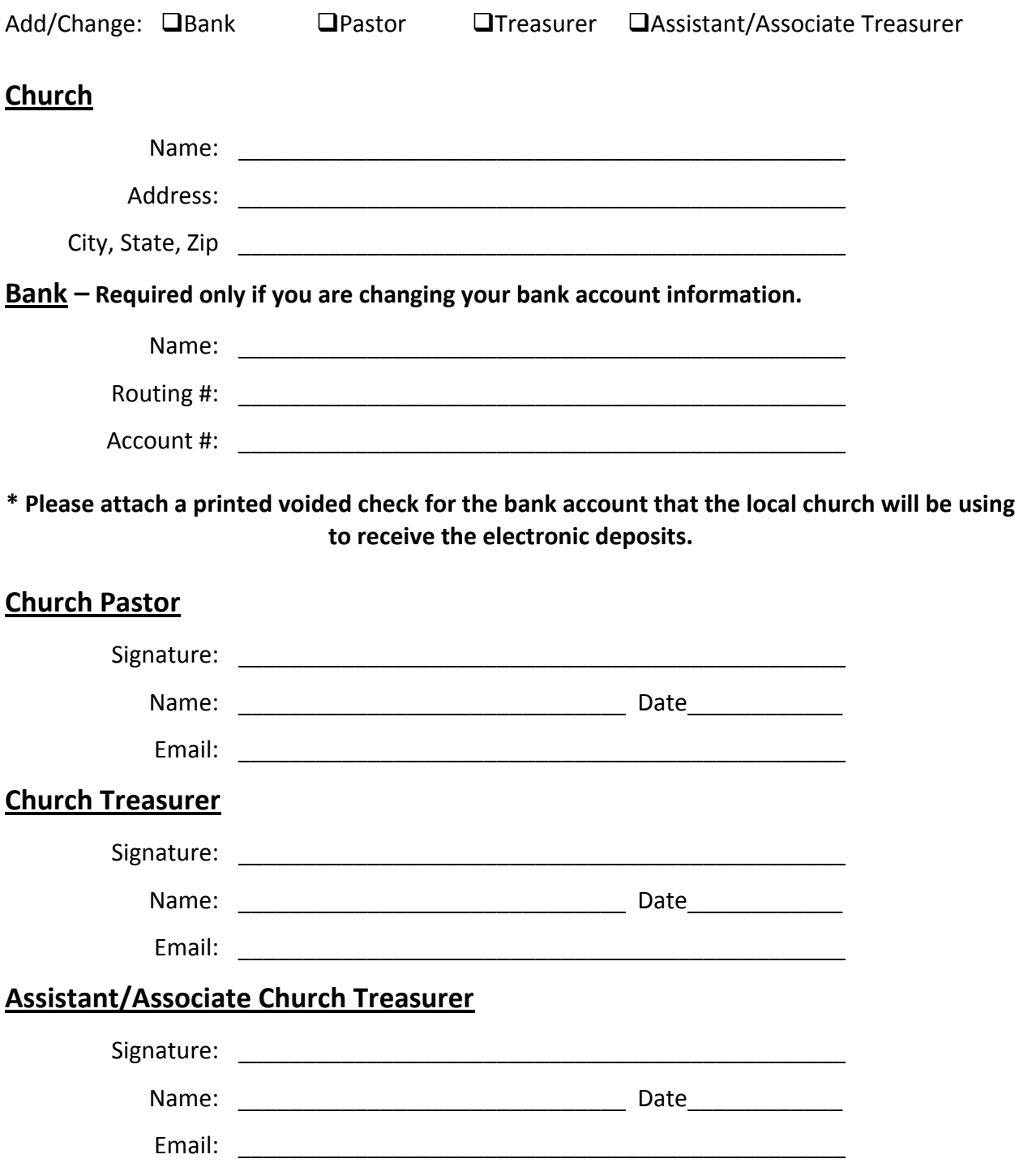

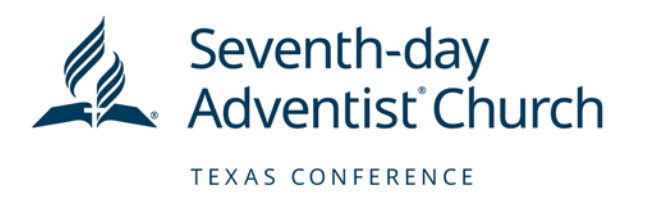

# **ELEGIBILIDAD PARA SUBSIDIO POR COMPRA DE COMPUTADORA PARA TESORERÍA**

**TREASURY** 

Las iglesias son elegibles para recibir un subsidio de la Conferencia de Texas para la compra de una computadora para la tesorería de hasta \$450 (esto no incluye accesorios o programas) siempre que se completen los requisitos a continuación:

- 1. La junta de iglesia debe aprobar la compra de una computadora para uso exclusivo de la tesorería.
- 2. El (la) tesorero(a) activo(a) de la iglesia debe haber sido certificado(a) durante la Certificación Anual del Tesorero de la Iglesia Local de la Conferencia de Texas en los últimos cuatro (4) años.
- 3. La computadora debe comprarse antes de que se otorgue el subsidio. Al comprar, muestre el certificado de exención de impuestos de la Conferencia de Texas para evitar pagar impuestos.
- 4. Luego de comprar la computadora, el tesorero(a) de la iglesia debe llenar la **Forma De Pedido De Subsidio Para Compra De Computadora Para Tesorería** (incluida).
- 5. Las minutas de la junta de iglesia donde se aprobó la compra de la computadora deben ser incluidas con el pedido de subsidio.
- 6. Una copia del recibo detallado de la compra de la computadora debe ser incluido con el pedido de subsidio.
- 7. La forma de pedido llena, las minutas, y la copia del recibo pueden ser escaneadas y enviadas por correo electrónico a **lvelez@txsda.org**, por fax a **866-819-4895**, o por correo regular a la siguiente dirección:

**Texas Conference of Seventh-day Adventists Treasury Department P.O. Box 800 Alvarado, TX 76009**

**NOTA**: Las iglesias son elegibles para el subsidio indicado arriba una vez cada cuatro (4) años si el (la) tesorero(a) activo(a) ha sido certificado(a) durante esos cuatro (4) años.

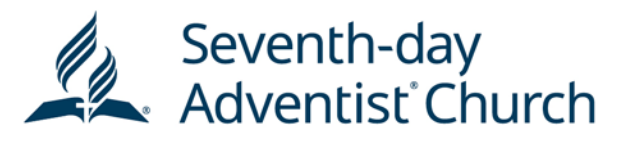

TEXAS CONFERENCE

# **ELEGIBILIDAD PARA SUBSIDIO POR COMPRA DE COMPUTADORA PARA TESORERÍA**

**TREASURY** 

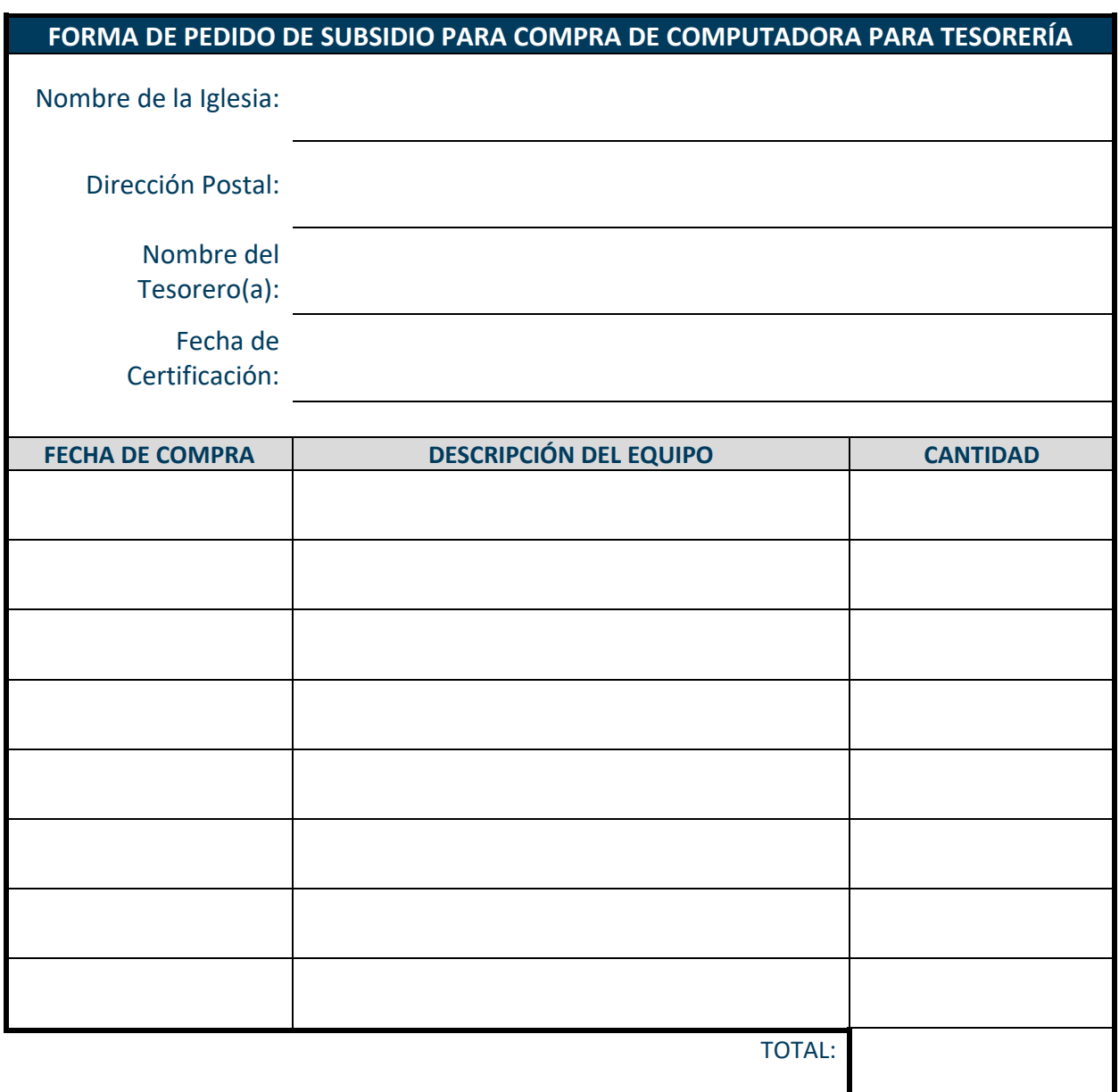

*Favor de incluir las minutas de la junta de iglesia donde se aprobó la compra de la computadora y un recibo detallado de la compra.* El subsidio de hasta un máximo de \$450 se otorga a las iglesias una vez cada cuatro (4) años si el (la) tesorero(a) activo(a) ha sido certificado(a) durante esos cuatro (4) años.

Versión 2.0

#### Procedimientos para cerrar el año

Hay dos finales de años que quizás te sean familiares: el Fiscal y el Calendario eclesiástico. Lo más probable es que coincidan a finales de diciembre de cada año. Sin embargo, algunas iglesias pueden tener un año fiscal que termina en algún otro momento del año, generalmente en junio o julio.

Al final del año fiscal en su iglesia, se le pedirá que haga una asignación presupuestaria (si su iglesia ha hecho un presupuesto), imprima informes de fin de año y mes, y haga una copia de seguridad de los datos. Debe de seguir los mismos pasos para el final del mes con la adición de imprimir un Informe 1099 e imprimir y distribuir los recibos de contribución. Ya sea que esté realizando un final de año fiscal, fin de año calendario o ambos; Jewel ha hecho que el proceso sea bastante simple. A continuación, se muestra cómo Jewel lo guía a través del proceso.

#### Lleve las cuentas a un saldo cero (0).

 Si hay cuentas principales que deben comenzar con un saldo cero para el Año Nuevo (como cualquier gasto excedente de la Iglesia a una cuenta de reserva), la transferencia debe hacerse ANTES del cierre de fin de mes.

- 1. Vaya a Informes y gráficos / Resumen financiero.
- 2. Imprima un informe para usarlo en su reunión mensual de la junta.

3. Realice las transferencias que desee para fin de año antes de imprimir informes para cerrar el mes desde el botón Siguiente paso (Next Step).

Tenga en cuenta que NO SE PUEDE realizar ninguna entrada\* entre el cierre de fin de mes y el cierre anual. El programa de Jewel cerrará las subcuentas si esa opción está registrada en las propiedades y el tesorero no puede realizar ningún cambio manual. Todos los cambios deben hacerse ANTES del cierre de fin de mes.

#### Configuración para llevar las cuentas a cero:

Los pasos para configurar son – Clic en: Mantenimiento / Propiedades / Pestaña General determinará qué subcuentas a cero. Marque las casillas correspondientes que correspondan. Las opciones se enumeran a continuación:

• Todas las subcuentas (All Sub Accounts). Cada subcuenta se cerrará en su cuenta principal. Si hay una subcuenta que no debe establecerse en cero, vaya a Mantenimiento / Editar cuentas y elimine la marca de verificación en la casilla de la subcuenta antes de imprimir los informes anuales. Después del cierre anual, la cuenta puede volver a marcarse como una subcuenta.

• Subcuentas Presupuestarias (Budget Sub Accounts). Solo las subcuentas que figuran en el presupuesto se cerrarán en sus cuentas principales. Las cuentas presupuestarias se enumeran en Mantenimiento / Editar asignaciones presupuestarias.

• Ninguna subcuenta (No Sub Accounts). Cada subcuenta trasladará su saldo al nuevo año fiscal. Deberá cerrar las subcuentas deseadas manualmente con una Transferencia antes de realizar el Cierre Anual.

Una vez que haya completado la última ofrenda del final del año fiscal / calendario, Jewel comenzará a guiarlo a través del proceso de fin de año con el botón Siguiente paso (Next Step).

#### Preguntas para el cierre del año

P: Tengo donaciones que fueron marcadas, o me fueron entregadas, antes del 31 de diciembre, pero debido al momento, la fecha de depósito real es en enero de 2023. ¿Sera eso un problema? ¿Podre entrar estas ofrendas en Jewel en el 2022 cuando realmente serán depositadas en el banco en el 2023?

R: Las contribuciones deben ser entrada en Jewel en el año en que son entregadas por el donante. La fecha de entrega está determinada por lo siguiente:

1) La fecha del cuando son selladas: las contribuciones / donaciones enviadas por correo a la iglesia deben estar selladas a más tardar el 31 de diciembre.

2) La fecha en que la donación es / fue recibida realmente por la iglesia o el tesorero de la iglesia.

¡Debe depositar estos fondos lo antes posible! ES CORRECTO entrarlos a Jewel en el 2022 y depositarlos en 2023. Cuando realice su conciliación bancaria del 31 de diciembre de 2022, estos depósitos simplemente se contabilizarán como "Depósitos no compensados" o, para usar un término contable más técnico, "Depósitos en tránsito". Luego se aclararán cuando realice su conciliación bancaria del 31 de enero de 2023.

NOTA: Hemos escuchado a personas hacer un llamado para colectar ofrendas en el primer sábado del año nuevo (2023), diciéndole a la congregación que los cheques donados ese día se pueden acreditar al año anterior (2022) si están fechados a más tardar el 31 de diciembre. ¡Este consejo es incorrecto y NO debe darse! Los cheques recibidos por la iglesia en enero deben publicarse en enero, jsin importar cuál sea la fecha en el cheque o el sobre del diezmo!

P: ¿Hay alguna manera de que pueda transferir el presupuesto actual al presupuesto para el próximo año?

R: Sí. Asegúrese de hacer lo siguiente ANTES de cerrar el año:

1) Seleccione "Mantenimiento" [en la parte superior de la pantalla de "inicio" de Jewel]

2) Seleccione "Editar asignaciones presupuestarias"

3) Elija el cuadro que dice: "Año presupuestario" en el cuadrante superior izquierdo de la pantalla "Editar asignaciones presupuestarias", seleccione "Copiar de este año al próximo año"

Luego puede seleccionar "Próximo año fiscal (202X)" y simplemente revisarlo para asegurarse de que los números se copien, o realmente hacer los cambios necesarios en el presupuesto del próximo año.

P: ¿Hay solo un informe de fin de año fiscal en Jewel? El mensaje de software tenía "informes", pero solo se imprimió el Resumen financiero.

R: El sistema de Jewel esta creado para imprimir un reporte al cierre del año, el "resumen financiero". Tiene la opción de imprimir reportes adicionales desde el menú de "reportes".

#### ¿Por qué una auditoria?

Hago mi ministerio honestamente para el Señor. Nadie necesita vigilarme.

Auditar no es una cuestión de desconfiar de alguien. Hay varias razones por las que auditamos los registros financieros de las iglesias / escuelas locales.

1. Verificar que los registros financieros de la iglesia/escuela local se mantengan de acuerdo con el Manual de Contabilidad de la Conferencia establecido por la Iglesia Adventista del Séptimo Día, cuando corresponda a la iglesia/escuela local.

2. Verificar que los fondos entrantes se reciban y registren adecuadamente de acuerdo al deseo de los donantes.

3. Verificar que los fondos salientes se desembolsen y registren adecuadamente de acuerdo con las reglas establecidas por la Conferencia y la junta local de la iglesia / escuela.

4. Encontrar fortalezas y debilidades en los registros financieros para que se pueda brindar capacitación y asesoramiento adecuados.

#### ¿Cuándo vamos a ser auditados?

Auditoría regular: los registros financieros de la iglesia/escuela deben examinarse cada dos años.

Auditoría especial: se puede solicitar una auditoría inmediata por votación de la junta de la iglesia. Si la solicitud es concedida por el departamento de tesorería de la conferencia, la auditoría se agregará a la agenda del auditor para la fecha más temprana disponible.

#### ¿Dónde se llevará a cabo la auditoría?

La auditoría se lleva a cabo en las oficinas de la conferencia a menos que se solicite lo contrario. El auditor llamará o enviará un correo electrónico al tesorero y pastor con anticipación para programar la auditoría y proporcionar una lista de la documentación que el tesorero deberá proporcionar.

#### ¿Qué tenemos que hacer para prepararnos para la auditoría?

La siguiente es una lista de verificación de documentos que debe tener listos:

- Todos los sobres de diezmos para todos los meses que se examinaran
- Todos los detalles del depósito de AdventistGiving durante todos los meses que se examinaran
- Estados financieros mensuales presentados a la Junta o al Comité de Finanzas
- Informes financieros mensuales, incluidos, entre otros, informes de cheques y depósitos
- Todos los recibos y/o estados de cuenta de los proveedores de las facturas pagadas
- Copia de seguridad de software en USB (es decir, unidad flash, unidad de salto, unidad de memoria USB)

• Todas las actas de la Junta de la Iglesia (se prefiere tener todas las actas en orden y en una carpeta de manila)

• Todas las actas del Comité de Finanzas (se prefiere tener todas las actas en orden y en una carpeta de manila)

• Todos los estados de cuenta bancarios de todas las cuentas (tanto corrientes como de ahorro)

• Informes mensuales de conciliación bancaria, conciliando los saldos de las cuentas de efectivo de fin de mes con los saldos de los estados de cuenta bancarios de fin de mes

• Todos los estados de cuenta periódicos (tanto hipotecas como ahorros)

• Copias de todos los 1096 con todos los 1099 relacionados para cada año que forma parte de la auditoría

• Copias de W-3 y todos los W-2 relacionados para cada año que forme parte de la auditoría (no es necesario si se utiliza la nómina de cortesía de la Conferencia)

• Todos los registros de cuentas bancarias que no están bajo la dirección del tesorero, como Conquistadores, servicio comunitario, cuentas de cítricos, cuentas de jóvenes, etc.

#### ¿Cuánto tiempo tenemos para mantener los registros financieros de la iglesia/escuela?

- Correspondencia: 3 años
- Pólizas de seguro: 6 años
- Ledgers: Permanentes
- Diarios Generales: Permanentes
- Recibos en efectivo: 6 años
- Cheques cancelados: 6 años
- Estados de cuenta bancarios/conciliaciones: 6 años
- Registros de empleo: Permanente
- Sobres de diezmos: dos ciclos de auditoría
- Actas de la Escuela de la Iglesia: Permanentes
- Declaraciones impresas por computadora: hasta después de la auditoría
- Disquetes de computadora: Permanentes
- Documentos Legales: Permanentes
- Registros del Secretariado de la Iglesia: Permanente

#### ¿Qué otros servicios ofrecen el equipo de auditoría?

• Capacitación del tesorero de la iglesia /escuela local

• Soporte técnico en el uso del software Jewel (y otro software cuando sea posible)

#### Transición del Tesoro

Si la junta de su iglesia ha elegido un nuevo tesorero para servir a la iglesia, hay algunas recomendaciones que nos gustaría que siga.

Transfiera los Registros - Todos los registros en almacenamiento / archivo deben entregarse al(la) tesorero(a) recién elegido(a). Esto también será necesario para que el (la) tesorero(a) pueda proporcionar los registros a la conferencia para la revisión financiera.

Informe - Presente todos los procedimientos en vigor y ayude al nuevo(a) tesorero(a) a entender la importancia de pagar las facturas y enviar los fondos de la conferencia de manera oportuna. Hágale saber los procedimientos y políticas. Ser capaz de responder posibles preguntas siempre es de gran valor.

Información Bancaria - Los tesoreros salientes y entrantes deberán visitar el banco para cambiar la información personal (Firmas).

Capacitaciones de Certificación - Anime al nuevo tesorero y sus asistentes a asistir a las capacitaciones anuales de certificación. Él / ella puede comunicarse con el equipo de auditoría para capacitación personal.

Reporte los cambios a la Conferencia - Es importante verificar que su iglesia haya reportado el cambio de oficial al Secretario de Membresía de la Conferencia de Texas. Esto asegurará que el(la) nuevo(a) tesorero(a) reciba toda la información y correspondencia relacionada con su departamento. (membership@txsda.org)

Sistema de Apoyo - Recuerde al/la nuevo(a) tesorero(a) que la conferencia ha establecido un Sistema de Apoyo que está disponible para ayudar. (auditing@txsda.org)